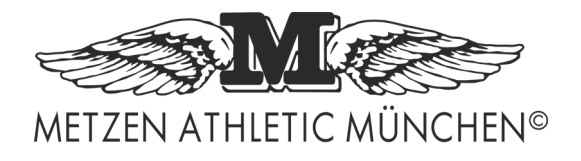

## **BESTELLFORMULAR HANDBALL**

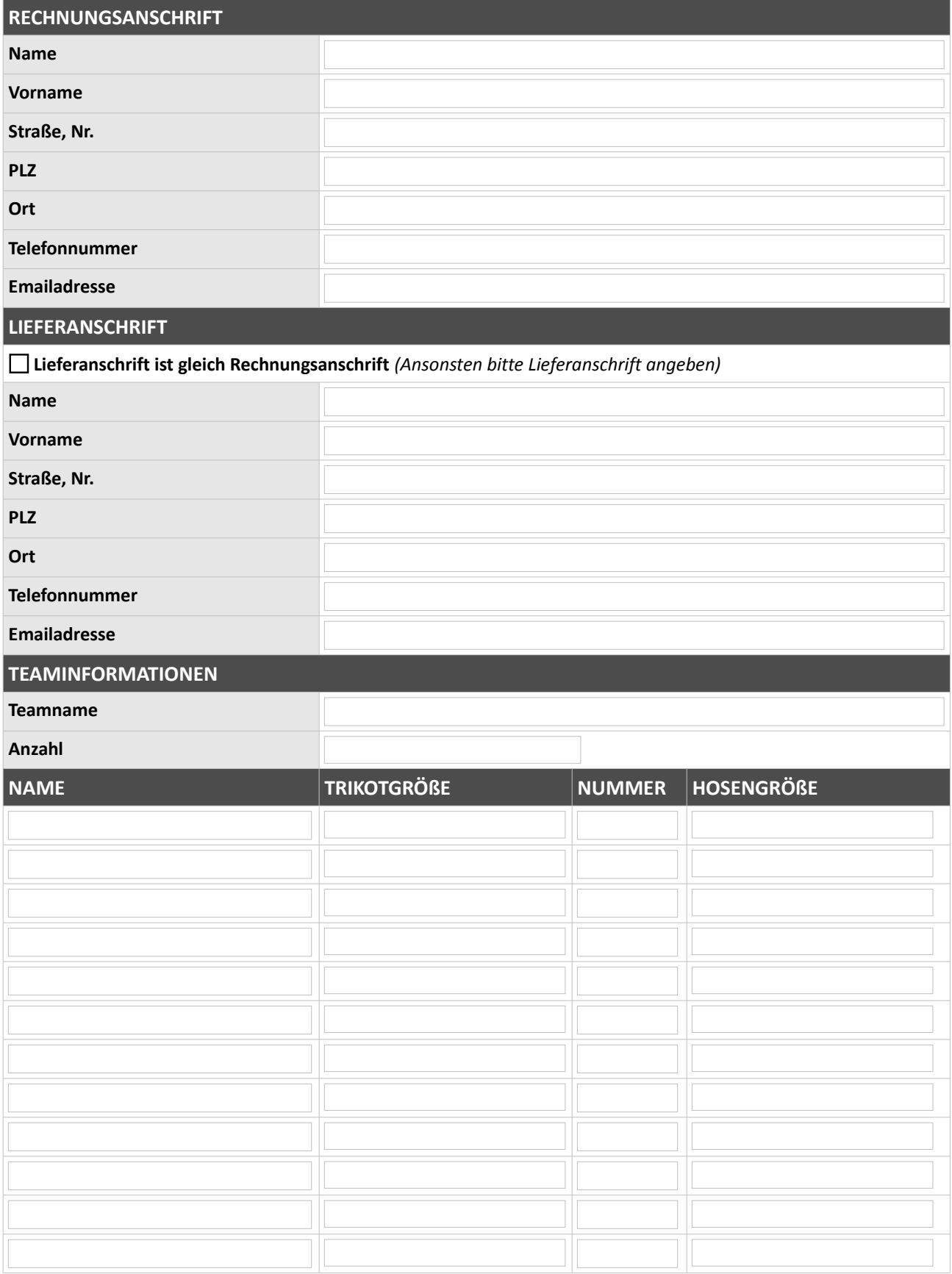

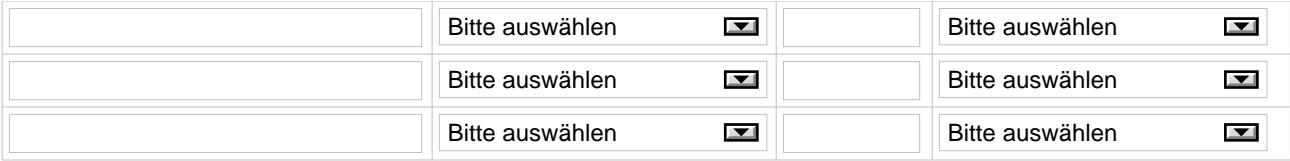

Schicken Sie das gewünschte Design in *Adobe Illustrator* oder *Corel Draw*, sowie die Schriften als TTFDatei zusammen mit dem korrekt ausgefüllten Formular an die folgende Emailadresse: [info@metzen.de.](mailto:info@metzen.de)

*Alle Logos und Symbole müssen in Vektoren angelegt sein !*

Metzen Athletic München, Inh. Norbert H. Metzen, Königsbergerstr. 8, 82110 Germering, Deutschland, E-mail: info@metzen.de